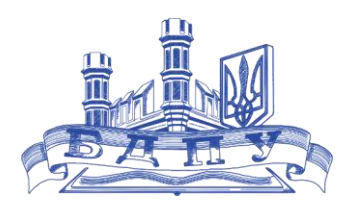

**Силабус** навчальної дисципліни Інженерна та комп'ютерна графіка 2023-2024 навчальний рік

Освітня програма «ПРОФЕСІЙНА ОСВІТА. ЕНЕРГЕТИКА, ЕНЕРГОЕФЕКТИВНІСТЬ ТА ЕНЕРГОЗБЕРЕЖЕННЯ» Рівень вищої освіти перший (бакалаврський) галузь знань 01 Освіта/ Педагогіка спеціальність 015 Професійна освіта (за спеціалізаціями) спеціалізація 015.33 Енергетика, електротехніка та електромеханіка кваліфікація: бакалавр з професійної освіти (енергетика, електротехніка та

електромеханіка) **Викладач (і)** Лариса ГОРБАТЮК

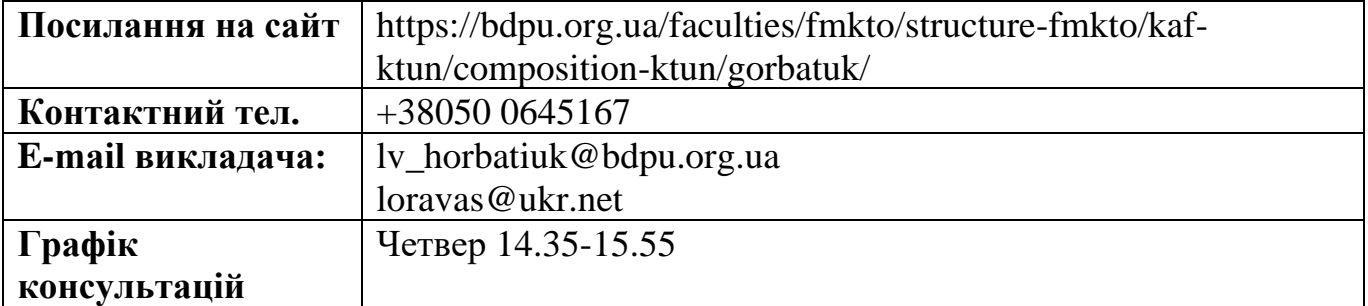

#### **Обсяг курсу на поточний навчальний рік:**

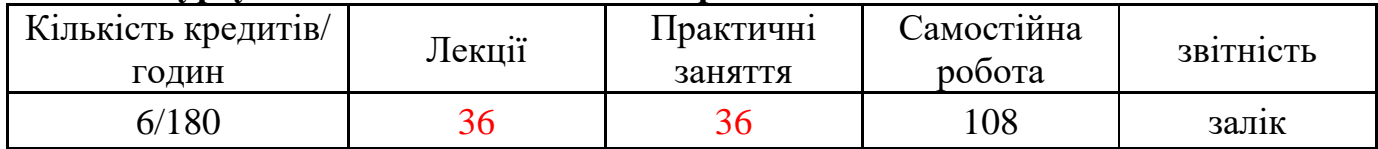

**Семестр:** 1

**Мова навчання:** українська

**Ключові слова:** нарисна геометрія, інженерна графіка, комп'ютерна графіка.

**Мета та предмет курсу:** надання майбутнім фахівцям знань, вмінь та навичок для розуміння сучасних наукових концепцій, понять та методів відображення геометричних властивостей технічних об'єктів у вигляді конструкторських документів згідно вимог державних стандартів та оволодіння основами автоматизованого виконання графічної документації з використанням пакетів прикладних програм.

#### **Компетентності та програмні результати навчання:**

ЗК 06. Навички використання інформаційних і комунікаційних технологій.

СК 03. Здатність керувати навчальними / розвивальними проектами.

СК 05. Здатність використовувати сучасні інформаційні технології та спеціалізоване програмне забезпечення та інтегрувати їх в освітнє середовище.

СК 08. Здатність використовувати відповідне програмне забезпечення для вирішення професійних завдань, відповідно до спеціалізації.

ПР 09. Відшуковувати, обробляти, аналізувати та оцінювати інформацію, що стосується професійної діяльності, користуватися спеціалізованим програмним забезпеченням та сучасними засобами зберігання та обробки інформації.

ПР 17. Виконувати розрахунки, що відносяться до сфери професійної діяльності.

ПР 18. Розв'язувати типові спеціалізовані задачі, пов'язані з вибором матеріалів, виконанням необхідних розрахунків, конструюванням, проектуванням технічних об'єктів у предметній галузі (відповідно до спеціалізації).

ПР 22. Застосовувати програмне забезпечення для e-learning і дистанційного навчання і здійснювати їх навчально-методичний супровід.

#### **Зміст курсу:**

#### **Змістовий модуль 1. Геометричне креслення**

### **Тема 1. Основні правила оформлення креслень. Шрифти креслярські. Масштаб. Нанесення розмірів**

Формати аркушів. Масштаби креслень. Лінії креслень. Шрифти креслярські. Літерні позначення. Основний напис креслення. Графічне позначення матеріалів. Нанесення розмірів.

#### **Тема 2 Основні геометричні побудови**

Поділ відрізка прямої. Побудова перпендикулярних і паралельних прямих. Побудова і поділ кутів. Поділ кола на рівні частини. Побудова правильних вписаних багатокутників. Побудова похилу і конусності.

#### **Тема 3 Спряження ліній**

Спряження прямих дугою кола. Спряження дуг між собою. Побудова коробових кривих: овал, овоїд, завиток.

#### **Тема 4 Лекальні криві**

Послідовність побудови лекальної кривої. Криві другого порядку: еліпс, гіпербола, парабола. Спіральні криві: спіраль Архімеда, евольвента, синусоїда. Циклічні криві: циклоїда, епіциклоїда, гіпоциклоїда, перициклоїда, кардіоїда, конхоїда, строфоїда, цисоїда, лемніската.

### **Змістовий модуль 2. Проекційне креслення**

#### **Тема 5. Метод проекцій. Проекції точки і прямої**

Методи проекціювання. Центральні проекції та їх основні властивості. Паралельні проекції та їх основні властивості. Прямокутне (ортогональне) проекціювання. Проекціювання точки на дві площини проекцій. Проекціювання точки на три площини проекцій. Проекціювання відрізка. Ділення відрізка точкою в заданому відношенні. Положення прямої відносно площини проекцій.

Пряма загального положення. Прямі рівня. Проекціювальні прямі. Визначення натуральної величини відрізку прямої загального положення.

#### **Тема 6. Площина**

Способи задання площини на кресленні. Положення площини відносно площин проекцій. Пряма і точка в площині. Прямі особливого положення в площині. Основні властивості проекціювальних площин.

#### **Тема 7. Взаємне положення прямої та площини**

Перетин прямої з площиною проекцій. Перетин двох площин. Перетин прямої загального положення з площиною загального положення. Побудова лінії перетину двох площин за точками перетину прямих з площиною. Побудова взаємно паралельних прямої і площини та двох площин. Побудова взаємно перпендикулярних прямої і площини, двох площин та двох прямих. Кут між прямою і площиною.

#### **Тема 8. Способи перетворення проекцій**

Загальна характеристика способів перетворення проекцій. Спосіб заміни площин проекцій. Спосіб обертання.

# **Змістовий модуль 3. Проекційне креслення геометричних тіл**

### **Тема 9. Проекціювання геометричних тіл**

Поверхні. Гранні поверхні та многогранники. Креслення призми та піраміди. Визначення висоти піраміди та кута між її гранями. Перетин многогранників площиною. Побудова точок перетину прямою з поверхнею многогранника. Розгортка граного тіла. Криві лінії. Загальні відомості про криві лінії та їх проектування. Побудова проекцій кола. Побудова проекцій циліндричної гвинтової лінії. Криві поверхні. Загальні відомості про криві поверхні та їх зображення на кресленнях. Гвинтові поверхні. Поверхні і тіла обертання. Побудова проекцій тіла обертання з похилою віссю**.** 

#### **Тема 10. Переріз геометричних тіл площинами, розгортки**

Перетин поверхонь площиною і лінією. Розгортки. Загальні прийоми побудови ліній перетину кривої поверхні площиною та побудова розгорток. Перетин циліндричної поверхні площиною. Побудова розгортки. Перетин конічної поверхні площиною. Побудова розгортки. Перетин сфери та тору площиною. Побудова ліній зрізу на поверхні тіла обертання складної форми. Перетин прямої з кривою поверхнею**.** 

#### **Тема 11. Взаємний перетин поверхонь**

Загальні відомості про перетин кривих поверхонь. Побудова лінії перетину поверхонь способом допоміжних січних площин. Побудова лінії перетину поверхонь способом допоміжних кульових поверхонь. Взаємний перетин многогранників**.** 

#### **Тема 12. Аксонометричні проекції**

Основні поняття, визначення, класифікація. Види аксонометрії. Прямокутна ізометрична проекція. Прямокутна диметрична проекція. Аксонометричні косокутні проекції. Методи побудови фігур в аксонометричних проекціях. Аксонометрія плоских фігур. Приклади побудови ізометричних проекцій простих фігур. Приклади побудови ізометричних проекцій складних фігур**.** 

### **Змістовий модуль 4. Машинобудівне креслення**

**Тема 13. Побудова зображень на кресленнях – вигляди, розрізи, перерізи**

Зображення. Вигляди. Розрізи. Перерізи. Вимоги щодо зображення та позначення розрізів і перерізів**.** 

## **Тема 14. Зображення та позначення різей та роз'ємних з'єднань на кресленні. Зображення нероз'ємних з'єднань**

Креслення з'єднань деталей. Види з'єднань. Зображення та позначення різі на кресленнях. Класифікація різей. Метрична різь. Трубна циліндрична різь. Трубна конічна різь. Трапецієподібна різь. Кріпильні вироби. Болти. Гайки. Гвинти. Шпильки. Шайби. Різеві з'єднання. З'єднання болтом. З'єднання шпилькою. З'єднання гвинтом. Умовні зображення кріпильних деталей і з'єднань. Труби, патрубки. Контргайки. Муфти прямі довгі. Муфти перехідні. Кутники прямі. Трійники прямі. Нероз'ємні з'єднання. Зварні з'єднання. Паяні і клеєні з'єднання**.**

## **Тема 15. Робочі креслення та ескізи. Читання та деталювання складальних креслень**

Вимоги до робочих креслень деталей. Виконання ескізу деталі з натури. Виконання робочого креслення деталі за ескізом. Нанесення розмірів на ескізах та кресленнях. Шорсткість поверхонь. Матеріали та їх умовні позначення.

Читання складальних креслення. Деталювання складальних креслень. Послідовність деталювання складальних креслень**.**

**Змістовий модуль 5. Засоби побудови об'єктів системи комп'ютерної інженерної графіки AutoCAD**

# **Тема 16. Організація роботи в AutoCAD. Основи роботи в AutoCAD. Написи на кресленні**

Встановлення та запуск AutoCAD. Вікно AutoCAD. Взаємодія з AutoCAD. Файли креслень. Система координат. Одиниці вимірювання. Границі креслення та його відображення на екрані. Допоміжні засоби креслення. Задання координат точок на кресленні. Об'єктна прив'язка. Вибір об'єктів. Допоміжні команди. Написи на кресленні. Створення однорядкового, багаторядкового тексту. Текстовий стиль. Редагування тексту.

## **Тема 17. Побудова двовимірних графічних об'єктів. Властивості об'єктів**

Властивості об'єктів. Команди побудови елементарних об'єктів. Команди побудови полілінійних об'єктів і сплайнів. Побудова допоміжних і опорних елементів. Додаткові команди створення графічних об'єктів. Властивості об'єктів. Шари креслень. Робота з кольором. Типи ліній. Товщина ліній.

### **Тема 18. Редагування об'єктів. Команди нанесення штриховки та розмірів**

Команди базового редагування об'єктів. Додатковий засіб редагування об'єктів Grips (ручки). Редагування поліліній. Редагування сплайнів. Команди нанесення штриховки. Редагування штриховки та заливки. Створення розмірних стилів. Команди нанесення розмірів. Редагування розмірів.

### **Тема 19. Створення та використання блоків. Застосування зовнішніх посилань. Перегляд креслення**

Застосування зовнішніх посилань. Створення блоків. Вставка блоків. Атрибути блоків. Редагування блоків. Вставка зовнішніх посилань. Керування зовнішніми посиланнями. Редагування зовнішніх посилань. Локальне редагування зовнішніх посилань та блоків. Регенерація та перекреслення. Панорамування. Масштабування креслення. Іменовані вигляди. Виглядові екрани що не перекриваються. Поворот сітки крокової прив'язки. Ізометричні креслення.

**Змістовий модуль 6. Основні прийоми роботи з тривимірними моделями у системі комп'ютерної інженерної графіки AutoCAD**

**Тема 20. Основи роботи у тривимірному просторі у системі комп'ютерної інженерної графіки AutoCAD**

Задання тривимірних координат. Координатні фільтри. Система координат користувача. Перегляд об'єктів у тривимірному просторі. Робота з екранами виглядів у тривимірному просторі. Візуалізація об'єктів.

**Тема 21. Базові операції твердотільного моделювання у системі комп'ютерної інженерної графіки AutoCAD**

Побудова тривимірних поверхонь. Базові операції твердотільного моделювання. Створення примітивів. Створювання об'єктів видавлюванням. Побудова тіл обертання. Моделювання об'єктів складної форми за допомогою булевих операцій. Побудова фасок та спряження граней твердих тіл. Розрізання твердо тільних об'єктів площиною та побудова фігур перерізу.

## **Тема 22. Редагування твердих тіл. Команди загального редагування у тривимірному просторі. Компоновка креслень і виведення їх на друк**

Редагування граней. Редагування ребер. Редагування тіла в цілому. Команди загального редагування у тривимірному просторі. Компоновка креслень і виведення їх на друк.

**Методи навчання:** словесні (пояснення, розповідь, ілюстрування), репродуктивні (письмові, графічні, творчі, діагностичні вправи), практичні роботи, демонстрування, самостійне спостереження, рішення задач (технічні, технологічні, конструкторські) проблемного викладання (проблемна дискусія, проблемно-пошуковий), виконання проєктів.

**Методи контролю і самоконтролю у навчанні:** індивідуальне опитування, фронтальне опитування, комбіноване опитування, тестовий, графічний контроль, самоконтроль і самооцінка.

**Політика курсу (особливості проведення навчальних занять):** обов'язкове дотримання академічної доброчесності студентами («Положення про академічну доброчесність у Бердянському державному педагогічному університеті» (http://bdpu.org/wp-content/uploads/2020/03/akademdobrochesnist- \_sayt.pdf)), а саме: самостійне виконання всіх видів робіт, завдань, форм контролю, передбачених робочою програмою даної навчальної дисципліни; посилання на джерела інформації у разі використання ідей, розробок, тверджень, відомостей; надання достовірної інформації про результати власної навчальної (наукової, творчої) діяльності, використані методики досліджень і джерела інформації.

**Технічне й програмне забезпечення/обладнання, наочність:** персональний комп'ютер, мультимедійний проектор, мультимедійна дошка, система автоматизованого проектування AutoCAD.

**Система оцінювання та вимоги:** внутрішня університетська 100-бальна шкала. Після вивчення навчальної дисципліни їх результати переводяться у національну 4-бальну шкалу та окремо конвертуються в шкалу ECTS шляхом ранжування навчальних досягнень.

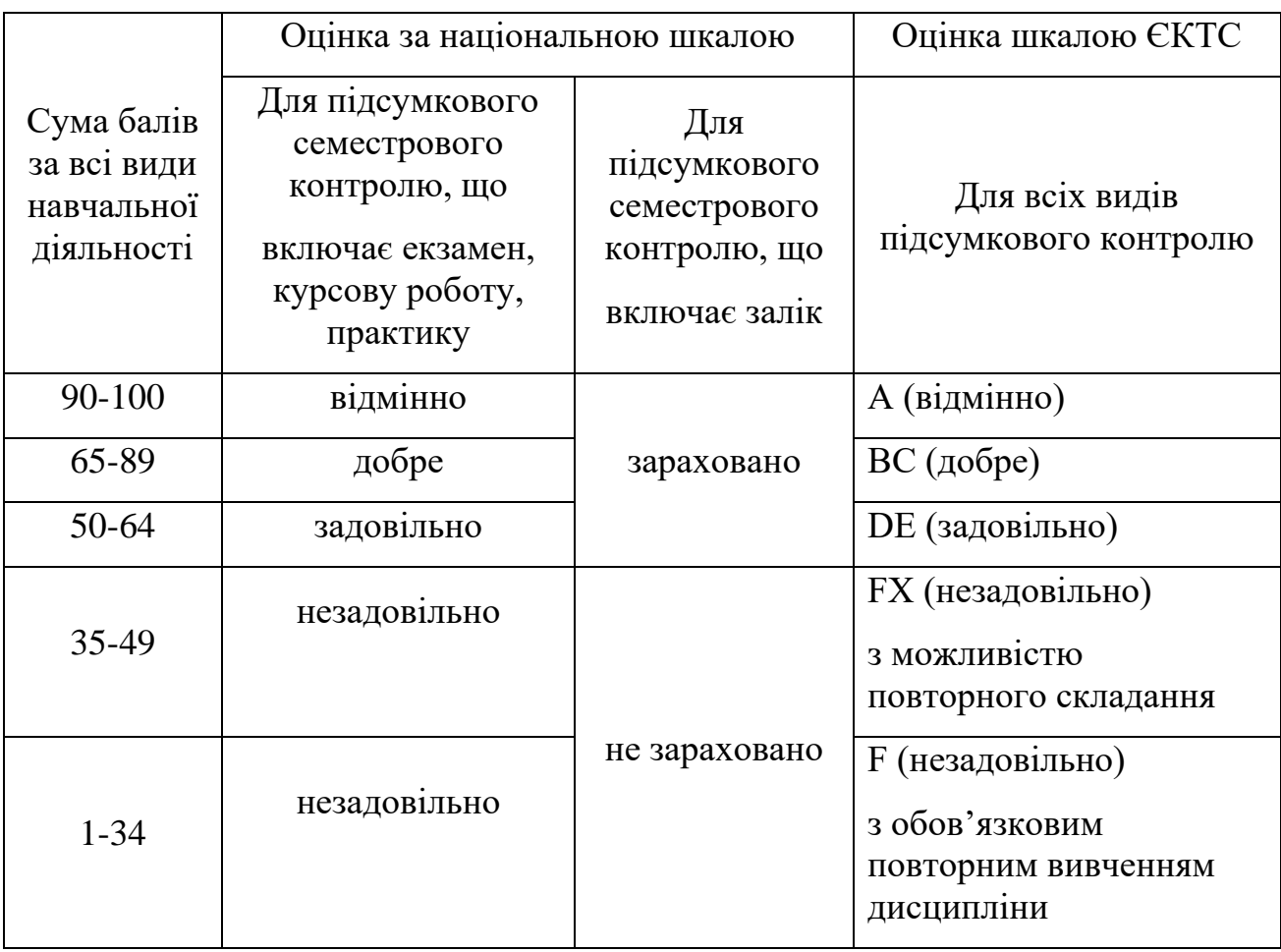

# **Узагальнені критерії оцінювання:**

- «відмінно/А», 90–100 балів здобувач вищої освіти виявляє особливі творчі здібності, уміє самостійно здобувати знання, без допомоги викладача знаходить та опрацьовує необхідну інформацію, уміє використовувати набуті компетентності для прийняття рішень у нестандартних ситуаціях, переконливо аргументує відповіді, самостійно розкриває власні обдарування й нахили;
- «добре/В», 78–89 балів здобувач вищої освіти вільно володіє вивченим обсягом матеріалу, застосовує його на практиці, вільно розв'язує вправи й задачі в стандартних ситуаціях, самостійно виправляє допущені помилки, кількість яких незначна;
- «добре/С», 65–77 балів здобувач вищої освіти вміє зіставляти, узагальнювати, систематизувати інформацію під керівництвом викладача, у цілому самостійно застосовувати її на практиці, контролювати власну діяльність, виправляти помилки, серед яких є суттєві, добирати аргументи для підтвердження думок;
- «задовільно/D», 58–64 бали здобувач вищої освіти відтворює значну частину теоретичного матеріалу, виявляє знання й розуміння основних положень; із допомогою викладача може аналізувати навчальний матеріал, виправляти помилки, серед яких є значна кількість суттєвих;
- «задовільно/Е», 50–57 бали здобувач вищої освіти володіє навчальним матеріалом на рівні, вищому за початковий, значну частину його відтворює на репродуктивному рівні (обсяг набутих компетентностей здобувача відповідає мінімальним критеріям);
- «незадовільно/FХ», 35–49 балів здобувач вищої освіти володіє матеріалом на рівні окремих фрагментів, що становлять незначну частину навчального матеріалу (до 20 %);
- «незадовільно/F», 1–34 бали здобувач вищої освіти володіє матеріалом на рівні елементарного розпізнання й відтворення окремих фактів, елементів, об'єктів.

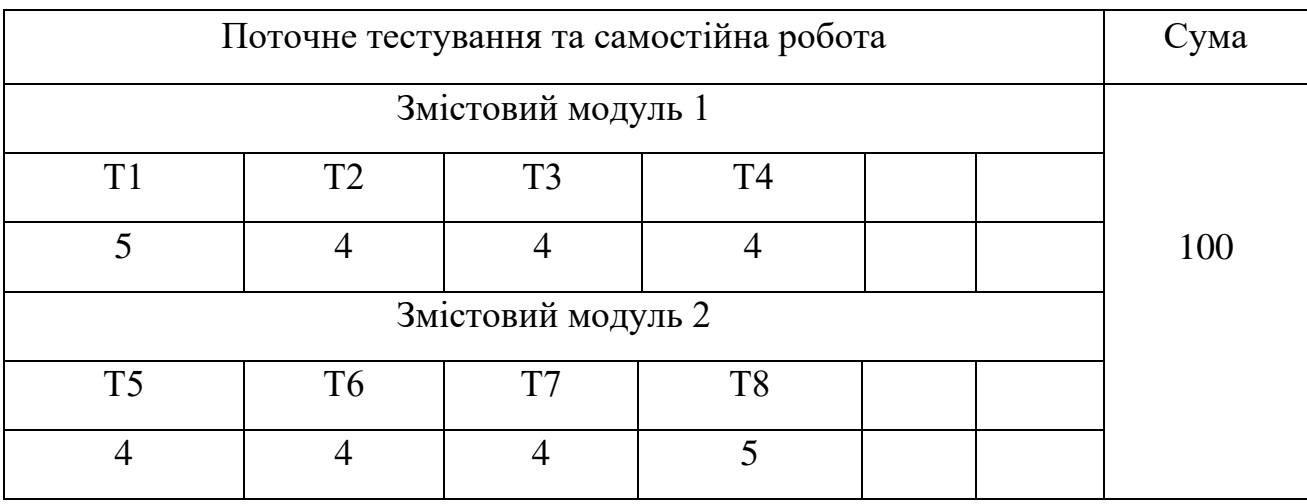

### **Розподіл балів, які отримують студенти**

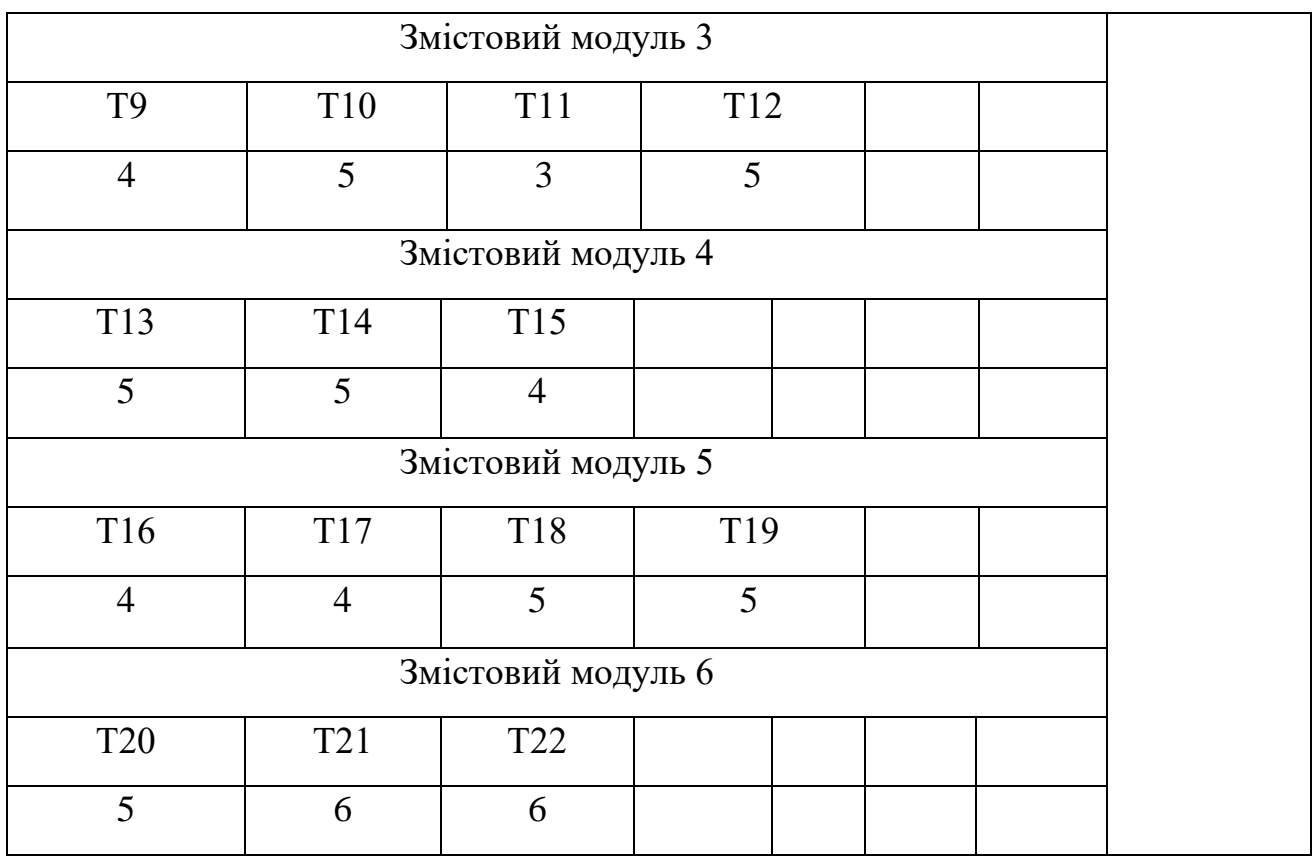

### **Список рекомендованих джерел (наскрізна нумерація)**

Основні

- 1. Бойко О., Волошкевич П., Базишин П., Мацура Н. Технічне креслення та комп'ютерна графіка, 2017. 234 с.
- 2. Михайленко В. Є., Ванін В. В., Ковальов С. М. Інженерна та комп'ютерна графіка: Підручник / За ред. В.Є. Михайленка. Київ: Каравела, 2010. 360 с.
- 3. Основи інженерної графіки з елементами професійного конструювання: підручник / І. О. Чермних, В. І. Нестеренко, О. О. Краєвська та ін. / за ред. доц. О. О. Краєвської. Київ: Видавничий дім «Кондор», 2020. 240 с.

Додаткові

- 4. Антонович Є.А., Василишин Я.В., Шпільчак А.В. Креслення: Навч. посібник /За ред. проф. Є.А. Антоновича. Львів: Світ, 2006. 512 с.
- 5. Антонович Є.А. та ін. Нарисна геометрія. Практикум: Навч. посібник /За ред. проф. Є.А. Антоновича. Львів: Світ, 2004. 528 с.
- 6. Бажміна Е. А., Шаломєєв В. А. Практичні роботи з нарисної геометрії, інженерної та комп'ютерної графіки. Частина 1: навч. посібник. Запоріжжя: ЗНТУ, 2016. 66 с.

7. Заїка В.Ф., Твердохліб М.Г., Тарбаєв С.І., Чумак Н.С. Основи інженерної та комп'ютерної графіки. Частина ІІ. Навчальний посібник підготовлено для самостійної роботи студентів вищих навчальних закладів. Київ: ННІТІ ДУТ, 2017. 75 с.

# **Інтернет-ресурси**

- 8. https://library.bdpu.org.ua/
- 9. http://www.autodesk.com
- 10. http://lib.com.ua/7/0.html
- 11. http://nbuv.gov.ua
- 12. http://dl.dut.edu.ua
- 13. http://cg.unicyb.kiev.ua
- 14. http://graphics.cs.ucdavis.edu